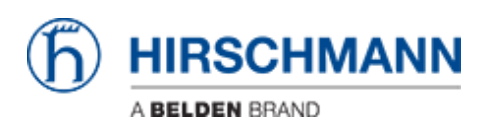

[知识库](https://hirschmann-support.belden.com/zh-CN/kb) > [Products](https://hirschmann-support.belden.com/zh-CN/kb/products) > [SecureRemoteAccess](https://hirschmann-support.belden.com/zh-CN/kb/secureremoteaccess) > [SiteManager Gecko connects to the wrong](https://hirschmann-support.belden.com/zh-CN/kb/articles/sitemanager-gecko-connects-to-the-wrong-gatemanager-ip-address) [GateManager IP-address](https://hirschmann-support.belden.com/zh-CN/kb/articles/sitemanager-gecko-connects-to-the-wrong-gatemanager-ip-address)

## SiteManager Gecko connects to the wrong GateManager IPaddress

- 2018-02-09 - [SecureRemoteAccess](https://hirschmann-support.belden.com/zh-CN/kb/secureremoteaccess)

Please have a look to this document:

https://www.sra.hirschmann.com/doc/SiteManager%20Gecko%20FAQ.pdf